# INF3580 – Semantic Technologies – Spring 2010 Lecture 8: OWL, the Web Ontology Language

Martin Giese

16th March 2010

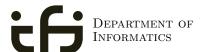

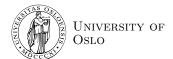

# Outline 1 Reminder: RDFS 2 Description Logics 3 Introduction to OWL INF3580 :: Spring 2010 Lecture 8 :: 16th March 3 / 35

# Today's Plan

- Reminder: RDFS
- 2 Description Logics
- Introduction to OWL

INF3580 :: Spring 2010

ecture 8 :: 16th Marcl

2 / 25

## Reminder: R

# The RDFS vocabulary

- RDFS adds the concept of "classes" which are like types or sets of resources
- A predefined vocabulary allows statements about classes
- Defined resources:
  - rdfs:Resource: The class of resources, everything.
  - rdfs:Class: The class of classes.
  - rdf:Property: The class of properties (from rdf)
- Defined properties:
  - rdf:type: relate resources to classes they are members of
  - rdfs:domain: The domain of a relation.
  - rdfs:range: The range of a relation.
  - rdfs:subClassOf: Concept inclusion.
  - rdfs:subPropertyOf: Property inclusion.
- There are rules to reason about classes

INE3580 ·· Spring 2010 Lecture 8 ·· 16th March 4 /

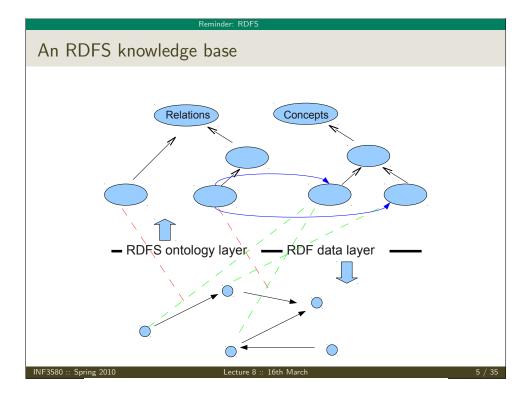

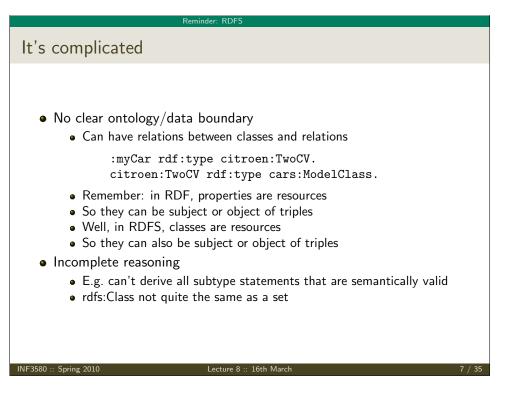

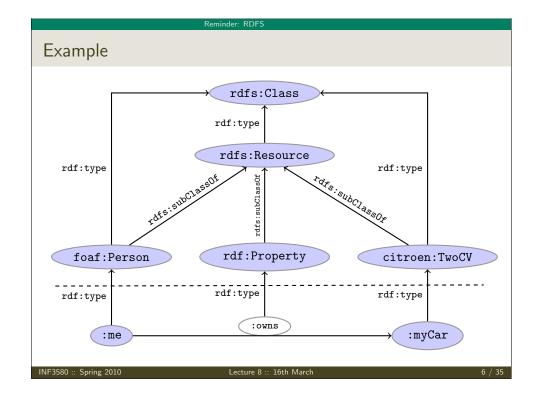

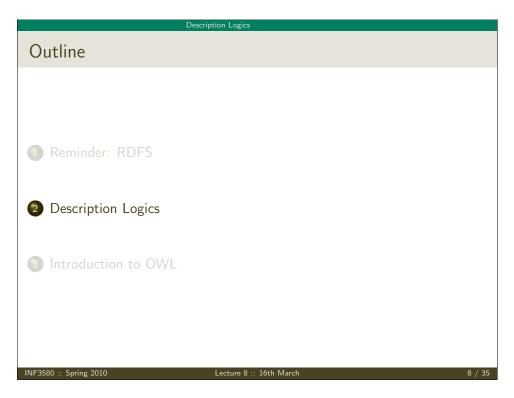

# Make it simple!

- "Data level" with resources
- "Ontology level" with properties and "classes"
- Classes and properties not part of the domain!
- Can have rdf:type relation between data objects and classes
- Properties connect data objects
- Allow a fixed vocabulary for relations between classes and properties
- Interpret:
  - Class as set of data objects
  - Property as relation between data objects
- A setting well-studied as Description Logics

NF3580 :: Spring 2010

Lecture 8 :: 16th Marc

9/3

## Description Logics

# ALC Examples

- TwoCV 

  □ Car
  - Any 2CV is a car
- $TwoCV \sqsubseteq \forall driveAxle.FrontAxle$ 
  - All drive axles of 2CVs are front axles
- $FrontDrivenCar \equiv Car \sqcap \forall driveAxle.FrontAxle$ 
  - A front driven car is one where all drive axles are front axles
- FrontAxle  $\sqcap$  RearAxle  $\sqsubseteq \bot$  (disjointness)
  - Nothing is both a front axle and a rear axle
- FourWheelDrive  $\equiv \exists driveAxle.FrontAxle \sqcap \exists driveAxle.RearAxle$ 
  - A 4WD has at least one front drive axle and one rear drive axle

#### Description Logics

# Example: The ALC Description Logic

## Vocabulary

Fix a set of atomic concepts A and of roles R

## $\mathcal{ALC}$ concept descriptions

## **Axioms**

 $C \sqsubseteq D$  and  $C \equiv D$  for concept descriptions D and C.

INF3580 :: Spring 2010

ecture 8 :: 16th March

10 / 39

## Description Logics

## $\mathcal{ALC}$ Semantics

# Interpretation

An interpretation  $\mathcal I$  fixes a set  $\Delta^{\mathcal I}$ , the *domain*,  $A^{\mathcal I}\subseteq \Delta$  for each atomic concept A, and  $R^{\mathcal I}\subseteq \Delta\times \Delta$  for each role R

## Interpretation of concept descriptions

$$\begin{array}{rcl}
\top^{\mathcal{I}} &=& \Delta^{\mathcal{I}} \\
\bot^{\mathcal{I}} &=& \emptyset \\
(\neg C)^{\mathcal{I}} &=& \Delta^{\mathcal{I}} \setminus C^{\mathcal{I}} \\
(C \sqcap D)^{\mathcal{I}} &=& C^{\mathcal{I}} \cap D^{\mathcal{I}} \\
(C \sqcup D)^{\mathcal{I}} &=& C^{\mathcal{I}} \cup D^{\mathcal{I}} \\
(\forall R.C)^{\mathcal{I}} &=& \{a \in \Delta^{\mathcal{I}} \mid \forall b.(a,b) \in R^{\mathcal{I}} \to b \in C^{\mathcal{I}}\} \\
(\exists R.C)^{\mathcal{I}} &=& \{a \in \Delta^{\mathcal{I}} \mid \exists b.(a,b) \in R^{\mathcal{I}} \land b \in C^{\mathcal{I}}\}
\end{array}$$

## Interpretation of Axioms

 $C \sqsubseteq D$  holds in  $\mathcal{I}$  ( $\mathcal{I} \models C \sqsubseteq D$ ) if  $C^{\mathcal{I}} \subseteq D^{\mathcal{I}}$ .  $\mathcal{I} \models C \equiv D$  if  $C^{\mathcal{I}} = D^{\mathcal{I}}$ 

INE3580 · Spring 2010

ecture 8 :: 16th March

# **Example: Semantics**

- ullet Pick a domain  $\Delta^{\mathcal{I}}$  containing all cars, axles of cars, etc.
- Interpret  $Car^{\mathcal{I}} \subseteq \Delta$  as the set of all cars.
- Interpret  $TwoCV^{\mathcal{I}} \subseteq \Delta$  as the set of all 2CV cars.
- Since all 2CV are cars,  $TwoCV^{\mathcal{I}} \subseteq Car^{\mathcal{I}}$
- Therefore,  $TwoCV \sqsubseteq Car$  in this interpretation

But...

- ullet Pick a domain  $\Delta^{\mathcal{J}}$  containing fruit and vegetables
- Interpret  $Car^{\mathcal{J}} \subseteq \Delta$  as the set of all fruit.
- ullet Interpret  $\mathit{TwoCV}^{\mathcal{J}} \subseteq \Delta$  as the set of all potatoes.
- ullet Since potatoes are not fruit,  $TwoCV^{\mathcal{I}} \not\subseteq Car^{\mathcal{I}}$
- ullet Therefore,  $TwoCV \sqsubseteq Car \ does'nt$  hold in this interpretation

NF3580 :: Spring 2010

Lecture 8 :: 16th Marc

13 / 3

## escription Logics

## Universal restrictions

- ullet Let  $\Delta^{\mathcal{I}}$  be the car domain again
- Interpret  $driveAxle^{\mathcal{I}}$  and  $FrontAxle^{\mathcal{I}}$  as before
- The interpretation of the concept description

∀driveAxle.FrontAxle

is

• i.e. the set of all things a such that all its drive axles b are front axles.

#### Description Logics

## Existential restrictions

- $\bullet$  Let  $\Delta^{\mathcal{I}}$  be the car domain again
- ullet Let  $driveAxle^{\mathcal{I}}$  connect every car with all its drive axles.
- Let  $FrontAxle^{\mathcal{I}}$  be the set of all front axles.
- The interpretation of the concept description

 $\exists driveAxle.FrontAxle$ 

is

$$(\exists \textit{driveAxle.FrontAxle})^{\mathcal{I}} = \{ a \in \Delta^{\mathcal{I}} \mid \exists b.(a,b) \in \textit{driveAxle}^{\mathcal{I}} \land b \in \textit{FrontAxle}^{\mathcal{I}} \}$$

• i.e. the set of all things a that have a drive axle b which is a front axle.

INF3580 :: Spring 2010

ecture 8 :: 16th March

14 / 35

## Description Logic

## Universal and Existential Restrictions cont.

- Assume:
  - All Citroen cars have one drive axle and that is the front axle
  - All Lotus cars have one drive axle and that is the rear axle
  - All LandRover cars have two drive axles, one front and one back

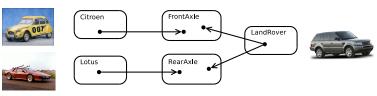

- In such a model:
  - Citroen □ ∀driveAxle.FrontAxle
  - LandRover  $\Box \exists driveAxle.FrontAxle \Box \exists driveAxle.RearAxle$
  - Lotus  $\sqsubseteq \forall driveAxle.RearAxle$

# Universal Restrictions and rdfs:range

- If the *range* of a role R is C...
- then anything one can reach by R is in C, or...
- for any a and b, if  $(a, b) \in R^{\mathcal{I}}$ , then  $b \in C^{\mathcal{I}}$ , or...
- any a is in the interpretation of  $\forall R.C$ , or
- The axiom  $\top \sqsubseteq \forall R.C$  holds
- Ranges can be expressed with universal restrictions
- Example:
  - a drive axle is either a front or a rear axle
  - the range of driveAxle is  $FrontAxle \sqcup RearAxle$
  - Axiom:  $\top \sqsubseteq \forall driveAxle.(FrontAxle \sqcup RearAxle)$

Description Logics

NF3580 :: Spring 2010

Lecture 8 :: 16th March

17 / 35

## Little Boxes

- Historically, description logic axioms and assertions are put in boxes
- The TBox
  - is for terminological knowledge
  - is independent of any actual instance data
  - for  $\mathcal{ALC}$ , it is a set of  $\sqsubseteq$  axioms
- The ABox
  - is for assertional knowledge
  - contains facts about concrete instances a, b, c, . . .
  - A set of concept membership assertions C(a)...
  - and role assertions R(b,c)

Description Logics

## Existential Restrictions and rdfs:domain

- If the domain of a role R is C...
- then anything from which one can go by R is in C, or...
- for any a, if there is a b with  $(a,b) \in R^{\mathcal{I}}$ , then  $a \in C^{\mathcal{I}}$ , or...
- any a in the interpretation of  $\exists R. \top$  is in the interpretation of C, or
- The axiom  $\exists R. \top \sqsubseteq C$  holds
- Domains can be expressed with existential restrictions
- Example:
  - a drive axle is something cars have
  - the range of driveAxle is Car
  - Axiom: ∃driveAxle. ⊤ □ Car

NF3580 :: Spring 2010

ecture 8 :: 16th March

18 / 3

## Description Log

## Example TBox and ABox

## TBox

 $TwoCV \sqsubset Car$ 

 $Car \sqsubseteq \exists driveAxle. \top$ 

 $TwoCV \sqsubseteq \forall driveAxle.FrontAxle$ 

 $FrontDrivenCar \equiv Car \sqcap \forall driveAxle. FrontAxle$ 

 $FrontAxle \sqcap RearAxle \sqsubseteq \bot$ 

FourWheelDrive  $\equiv \exists driveAxle.FrontAxle \sqcap \exists driveAxle.RearAxle$ 

## ABox

TwoCV(myCar)

owns(me, myCar)

driveAxle(myCar, ax)

 $(FrontAxle \sqcup RearAxle)(ax)$ 

NE3580 ·· Spring 2010 Le

E3580 ·· Spring 2010 Lecture 8 ·· 16th March 10 / 35

# **TBox Reasoning**

## Model

An interpretation  $\mathcal{I}$  is a *model* of a TBox  $\mathcal{T}$ , written  $\mathcal{I} \models \mathcal{T}$ , if it satisfies all axioms in  $\mathcal{T}$ .

- Many reasoning tasks use only the TBox:
- Concept satisfiability: Given C, is there an interpretation  $\mathcal{I}$  with  $\mathcal{I} \models \mathcal{T}$  and  $C^{\mathcal{I}} \neq \emptyset$ ?
- Concept subsumption: Given C and D, does  $C^{\mathcal{I}} \subseteq D^{\mathcal{I}}$  hold for *every* interpretation  $\mathcal{I}$  with  $\mathcal{I} \models \mathcal{T}$ ?
- Concept equivalence: Given C and D, does  $C^{\mathcal{I}} = D^{\mathcal{I}}$  hold for *every* interpretation  $\mathcal{I}$  with  $\mathcal{I} \models \mathcal{T}$ ?
- Concept disjointness: Given C and D, does  $C^{\mathcal{I}} \cap D^{\mathcal{I}} = \emptyset$  hold for every interpretation  $\mathcal{I}$  with  $\mathcal{I} \models \mathcal{T}$ ?

NF3580 :: Spring 2010

Lecture 8 :: 16th March

21 / 35

## Description Logics

## More Expressive Description Logics

- There are description logics including
  - Axioms about roles (hierarchy, transitivity, etc.)
  - counting role fillers (a car has at least three wheels, etc.)
  - data types (numbers, strings, etc., like literals)
  - etc.
- Won't go into details
- Will see some of these as part of OWL
- Too much expressivity makes reasoning tasks
  - first very expensive
  - then undecidable
- Much research on how much expressivity can be added preserving complexity/decidability

Description Logic

## ABox reasoning

## Model

An interpretation  $\mathcal{I}$  is a *model* of a TBox and ABox  $(\mathcal{T}, \mathcal{A})$ , written  $\mathcal{I} \models (\mathcal{T}, \mathcal{A})$ , if it satisfies all axioms in  $\mathcal{T}$  and  $\mathcal{A}$ .

- ABox consistency: Is there a model of  $(\mathcal{T}, \mathcal{A})$ ?
- Concept membership: Given C and a, does  $a^{\mathcal{I}} \in C^{\mathcal{I}}$  hold for *every* interpretation  $\mathcal{I}$  with  $\mathcal{I} \models (\mathcal{T}, \mathcal{A})$ ?
- Retrieval: Given C, find all a such that  $a^{\mathcal{I}} \in C^{\mathcal{I}}$  holds for *every* interpretation  $\mathcal{I}$  with  $\mathcal{I} \models (\mathcal{T}, \mathcal{A})$ ?
- Conjunctive Query Answering (SPARQL)

NF3580 :: Spring 2010

ecture 8 :: 16th March

22 / 3

## Introduction to OW

## Outline

- Reminder: RDFS
- 2 Description Logics
- Introduction to OWL

VF3580 :: Spring 2010 Lecture 8 :: 16th March 23

NF3580 :: Spring 2010

24 / 35

## OWL:

- Acronym for The Web Ontology Language.
- Became a W3C recommendation in 2004.
- The undisputed standard ontology language.
- Superseded by OWL 2;
  - a backwards compatible extension that adds new capabilities.
- OWL is a language to express "ontologies"
- i.e. express facts about a domain, like RDFS
- Built on Description Logics, separation of data and ontology
- Combines DL expressiveness with RDF technology (URIs, namespaces, etc.)
- Extends RDFS with boolean operations, universal/existential restrictions, etc.

NF3580 :: Spring 2010

Lecture 8 :: 16th March

25 / 35

## Introduction to OWL

## **OWL** Syntaxes

- Reminder: RDF is an abstract construction, several concrete syntaxes: RDF/XML, Turtle,...
- Same for OWI ·
- Defined as set of things that can be said about classes, properties, instances
- DL symbols  $(\sqcap, \sqcup, \exists, \forall)$  hard to find on keyboard
- OWL/RDF: Uses RDF to express OWL ontologies
  - Then use any of the RDF serializations
- OWL/XML: a non-RDF XML format
- Functional OWL syntax: simple, used in definition
- Manchester OWL syntax: close to DL, but text, used in some tools

#### Introduction to OV

# Glimpse ahead: OWL profiles

- OWL has various profiles that correspond to different DLs.
- These profiles are tailored for specific ends, e.g.
  - OWL 2 QL:
    - Specifically designed for efficient database integration.
  - OWL 2 EL:
    - A lightweight language with polynomial time reasoning.
    - Much used in medical informatics (e.g. the GALEN ontology).
  - OWL 2 RL:
    - Designed for compatibility with rule-based inference tools.

NF3580 :: Spring 2010

ecture 8 :: 16th March

26 / 35

## Introduction to OV

# Example: Universal Restrictions in OWL/RDF

•  $TwoCV \sqsubseteq \forall driveAxle.FrontAxle$ 

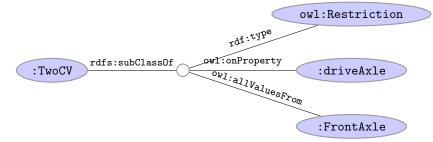

• In Turtle syntax:

JE3580 ·· Spring 2010 Lecture 8 ·· 16th March 2

larch 28 /

Introduction to OWI

# Example: Universal Restrictions in Other Formats

- $TwoCV \sqsubseteq \forall driveAxle.FrontAxle$
- In OWL/XML syntax:

• In OWL Functional syntax:

SubClassOf(CV ObjectAllValuesFrom(driveAxle FrontAxle))

NF3580 :: Spring 2010

Lecture 8 :: 10th March

29 / 35

## Introduction to OWI

# Demo: Using Protégé

- Create a Car class
- Create an Axle class
- Create FrontAxle and RearAxle as subclasses
- Make the axle classes disjoint
- Add a driveAxle object property
- Add domain Car and range Axle
- Add 2CV, subclass of Car
- Add superclass driveAxle only FrontAxle
- Add Lotus, subclass of Car
- Add superclass driveAxle only RearAxle
- Add LandRover, subclass of Car
- Add superclass driveAxle some FrontAxle
- Add superclass driveAxle some RearAxle
- Add 4WD as subclass of Thing
- Make equivalent to driveAxle some RearAxle and driveAxle some FrontAxle
- Classify.
- Show inferred class hierarchy: Car □ 4WD □ LandRover
- Tell story of 2CV Sahara, which is a 2CV with two motors, one front, one back
- Add Sahara as subclass of 2CV
- Add 4WD as superclass of 2CV
- Classify.
- Show that Sahara is equivalent to bottom.
- Explain why. In particular, disjointness of front and rear axles

Introduction to O

# Manchester OWL Syntax

- Used in Protégé for concept descriptions
- Also has a syntax for axioms, less used
- Correspondence to DL constructs:

| DL           | Manchester |
|--------------|------------|
| $C \sqcap D$ | C and D    |
| $C \sqcup D$ | C or D     |
| $\neg C$     | not C      |
| ∀R.C         | R only C   |
| ∃R.C         | R some C   |

• Examples:

| DL                            | Manchester               |
|-------------------------------|--------------------------|
| FrontAxle ⊔ RearAxle          | FrontAxle or RearAxle    |
| $\forall driveAxle.FrontAxle$ | driveAxle only FrontAxle |
| ∃driveAxle.RearAxle           | driveAxle some RearAxle  |

NF3580 :: Spring 2010

ecture 8 :: 16th March

30 / 3

## Introduction to O

## The Relationship to Description Logics

- Protégé presents ontologies almost like an OO modelling tool
- Everything can be mapped to DL axioms!
- $\bullet$  (will see some features that require more than  $\mathcal{ALC}$  next time)
- We have seen how domain and range become ex./univ. restrictions
- *C* and *D* disjoint:  $C \sqsubseteq \neg D$
- Many ways of saying the same thing in OWL, more in Protégé
- Reasoning (e.g. Classification) maps everything to DL first

INF3580 · Spring 2010 Lecture 8 · 16th March 32 / 3

Introduction to OWL

## OWL in Jena

- Can use usual Jena API to build OWL/RDF ontologies
- Cumbersome and error prone!
- Jena class OntModel provides convenience methods to create OWL/RDF ontologies.
- e.g.

- Can be combined with inferencing mechanisms from previous lecture
  - See class OntModelSpec

NF3580 :: Spring 2010

Lecture 8 :: 16th March

33 / 35

## Introduction to OWL

## Next time

- More about OWL...
- Saying that things are the same or not
- More about roles/properties:
  - object properties and datatype properties
  - transitive, inverse, symmetric, functional properties

Introduction to OWL

## The OWL API

- OWL in Jena means OWL expressed as RDF
- Still somewhat cumbersome, tied to OWL/RDF peculiarities
- For pure ontology programming, consider OWL API:

http://owlapi.sourceforge.net/

- Works on the level of concept descriptions and axioms
- Can parse and write all mentioned OWL formats, and then some

F3580 :: Spring 2010 Lecture 8 :: 16th March 34 / 35